Modus: Unterschiede, Im Kontext

Linke Datei: D:\Projects\[....]\tools\S32DS\_35\S32DS\tools\S32Debugger\Debugger\scripts\s32g2xx\s32g2xx\_memory\_regions\_org.py

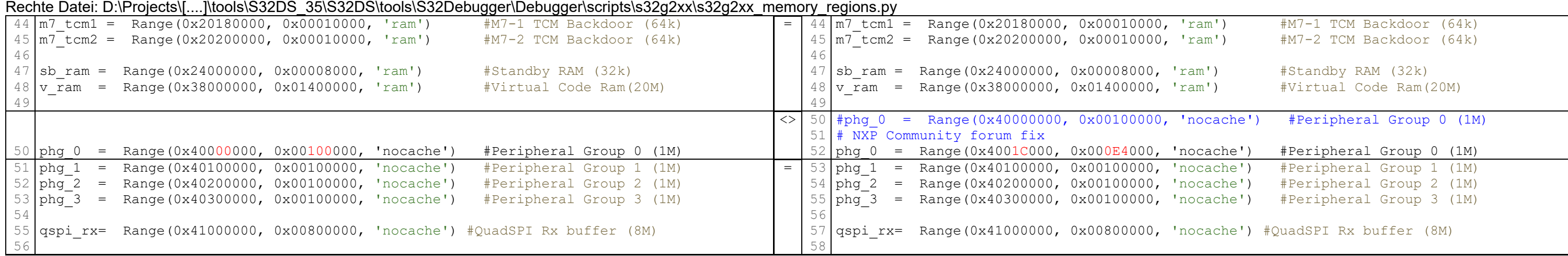